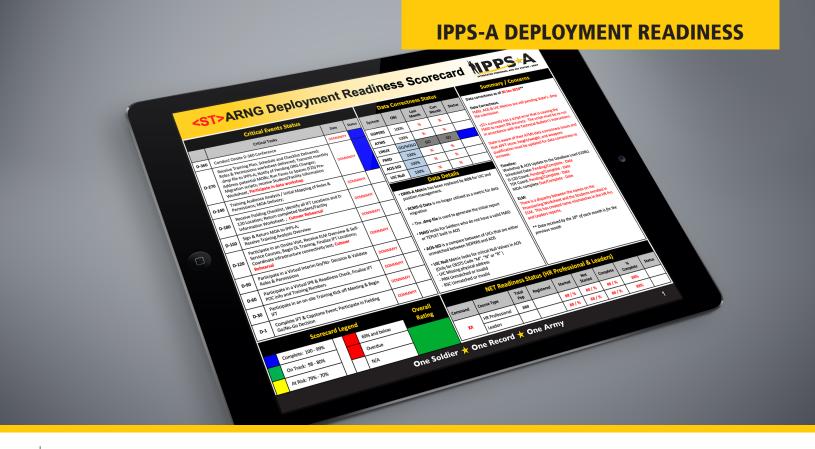

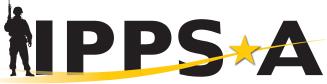

One Soldier 🜟 One Record 🜟 One Army

INTEGRATED PERSONNEL AND PAY SYSTEM - ARMY

In preparation for the Integrated Personnel and Pay System - Army (IPPS-A) system deployment in your state, the IPPS-A Data Team has requested a preparatory release called Faces to Spaces (F2S). This package contains database objects and data files that will be required for the eventual IPPS-A migration. Until the state(s) migrate, IPPS-A will take the monthly export (DMP) file and upload into a production environment to conduct data quality analysis and inform states of issues found. For example, Soldiers who do not receive a Force Module Identifier (FMID) from the Army Organization Server Data Interface (AOS DI) will need the FMID added. Two groups of Soldiers who may need FMIDs added are interstate transfers, and Soldiers not yet released from their prior unit.

States are encouraged to be proactive and export DMP file on a regular, monthly basis. Army National Guard G6 has approved AMRDEC Safe Access File Exchange for transmission of the detailed error reports. The monthly DMP file report will update each state's scorecard and allow us to track your progress during the deployment process. States are required to have no less than 95% accuracy rate before their Go Live date for the F2S file. The F2S process must be run as part of the end-of-month (EOM) System Information Contingency of Operation Plan (SICOOP) operations. Unit information accuracy in AOS at the FMID level reduces cut over complications as does identifying a cut over team prior to your rehearsal of concept (ROC) drill.

Learn more at: https://www.milsuite.mil/book/community/spaces/apf/s1net/ipps-a and the ARNG IPPS-A User Manual. States that have already fielded IPPS-A and/or received a D-120 briefing are excellent informal resources for lessons learned and preparedness.

## **Data Accuracy**

The DMP file is used to do the following:

- Data accuracy comparison
  - Each Para/Line has a FMID built
  - Each Soldier in a slot has an authorized FMID/TEMPLET position
  - Each UIC, PARA and LINE is registered in AOS and each UIC, PARA and LINE listed in SIDPERS is valid in AOS
- No Null values exist in critical SIDPERS fields
  - UIC missing physical address and mailing address
  - PRN Duplicated, Null or invalid
  - RSC Duplicated, Null or invalid

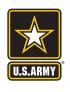

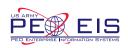

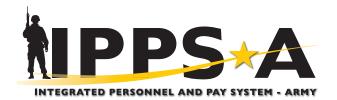

#### **Common Problems**

#### Error 1 (Resolved by state DPI)

- State .dmp file has an error where one(1) or more of the data tables were not created and we cannot successfully run the Faces to Spaces (F2S) Compare.
- Review the script for accuracy and resubmit the file to NGB. The details for installing the script are in the NGB Technical Bulletin.
- If unable to resolve script errors, you may contact NGB DPAC / LNO or your deployment analyst for suggestions on resolving errors.

#### Error 2 (Resolved by state DPI)

- File submitted with a policy error causing the file to be inaccessible.
- When sending the .dmp file, you must ensure that the SIDPERS schema polices are turned off and on during the process. If the policies on the SIDPERS schema are not turned off before creating the IPPSA\_SIDPERS.DMP.Z file, then IPPS-A cannot utilize the data, for they have no access. The script once completed does set the policies back on. You can check your policy status after the scripts have run to their conclusion.

# Error 3 (Resolved by state NGB Systems branch)

- State Folder on NGB SFTP Server is not accessible to IPPS-A.
- Need permissions modified to view and or retrieve requested files.

### .dmp File vs SIDPERS Metrics

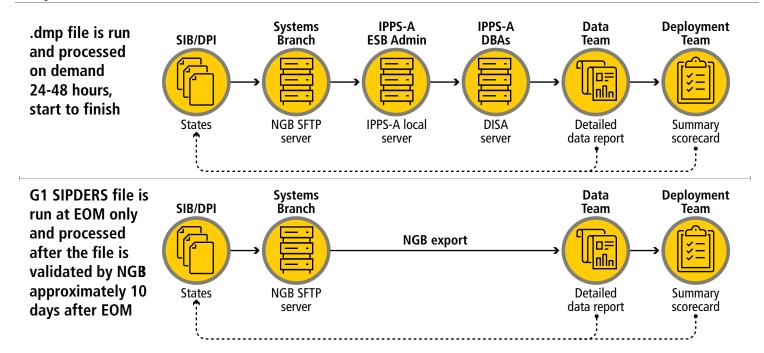

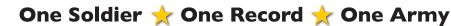

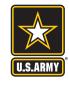

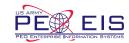